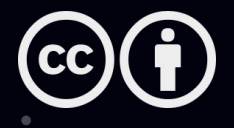

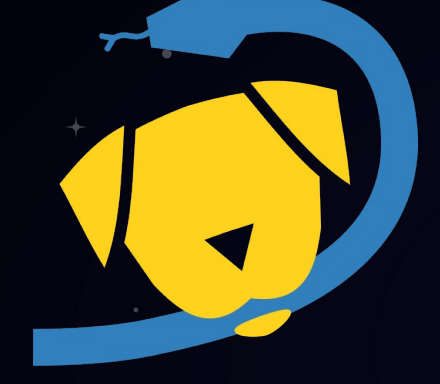

# Pooch A friend to fetch your data files

Santiago Soler

www.santisoler.comS.

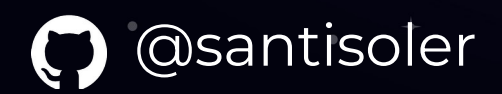

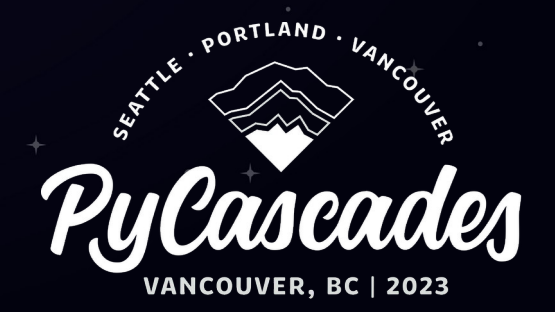

#### Downloading data files

• Easy and with simple code • Reuse downloaded files • Check if files are corrupted

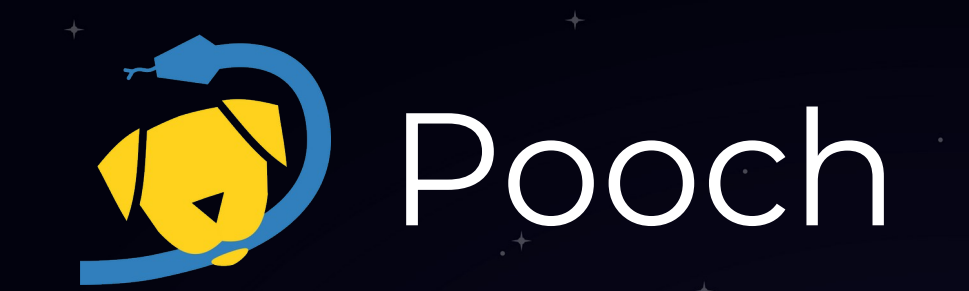

fatiando.org/pooch github.com/fatiando/pooch

● Downloads files • Caches locally • Checks integrity

#### How to use it?

## Download a single file

```
import pooch
```
)

```
file_path = pooch.retrieve(
 url="https://awesome.data.com/file.txt"
,
     known_hash="md5:70e2afd3fd7e336ae478b1e740a5f08e",
```
## Choosing where to download

import pooch

)

```
file_path = pooch.retrieve(
 url="https://awesome.data.com/file.txt"
,
     known_hash="md5:70e2afd3fd7e336ae478b1e740a5f08e",
     path="/home/pycascades/my_data/",
```
### Different protocols

import pooch

)

```
file_path = pooch.retrieve(
     url="ftp://basement.org/file.txt",
     known_hash="md5:70e2afd3fd7e336ae478b1e740a5f08e",
```
## Download files from DOIs

import pooch

```
doi = "10.6084/m9.figshare.13643837"
fname = "australia-ground-gravity.csv"
file_path = pooch.retrieve(
     url=f"doi:{doi}/{fname}",
     known_hash="md5:d47fef200d92c682dc8b63fe31b80364",
)
```
Supports DOIs from Zenodo, figshare and Dataverse

# Manage multiple files

```
puppy = pooch.create(
     path=pooch.os_cache("my-package"),
     base_url="https://www.somewebpage.org/science/data/",
     registry={
         "temperature.csv": "sha256:19uheidhlkjdwhoiwuhc...",
         "gravity-disturbance.nc": "sha256:1upodh2ioduhw...",
     },
)
file_path = puppy.fetch("temperature.csv")
```
Useful for creating sample datasets for your package

## Modular design

- Processors (post-download actions):
	- Unpack archives (zip, tar, gz, etc)
- Downloaders
	- Add protocols
	- Download from any API

◆ Plug your own classes! >>

#### Who uses Pooch?

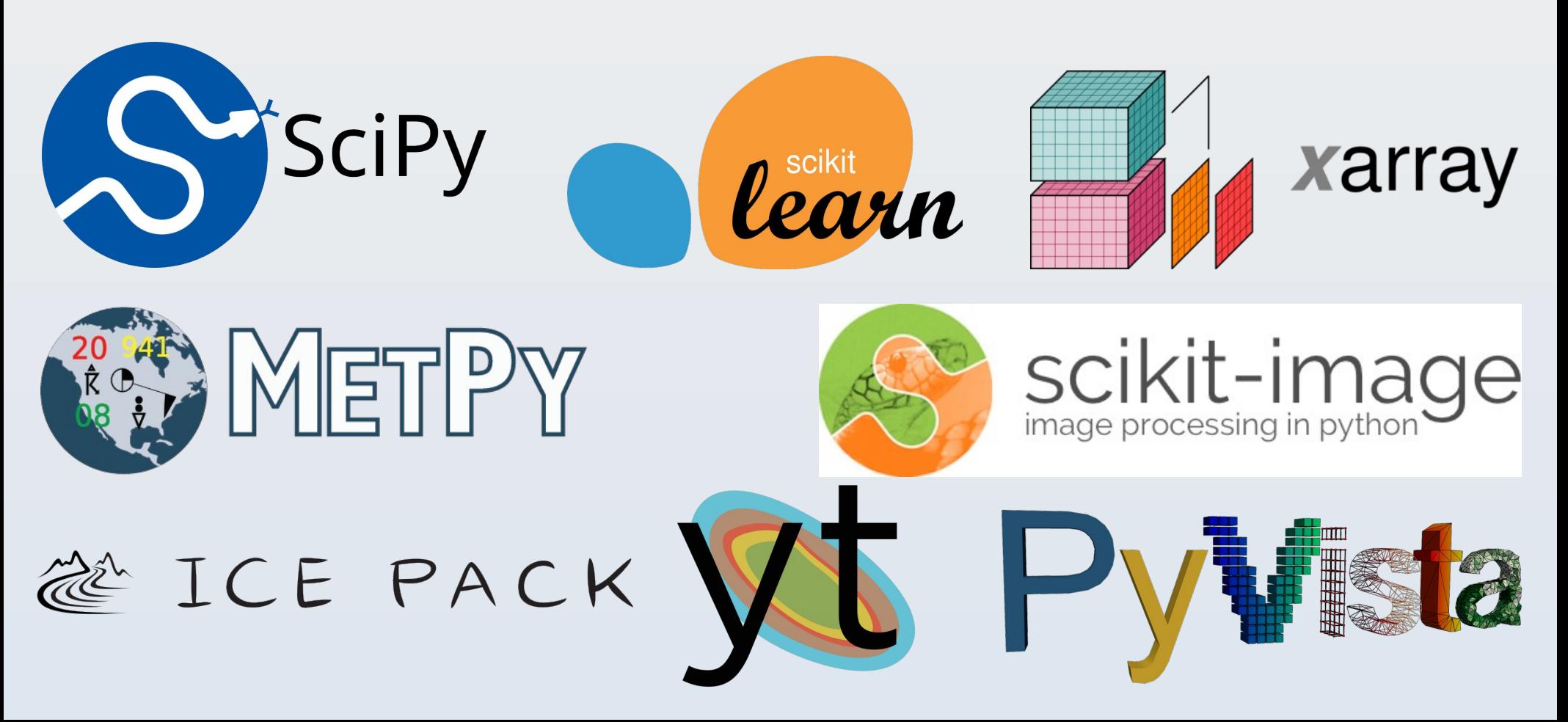

#### Check Pooch docs [www.fatiando.org/pooch](https://www.fatiando.org/learn)

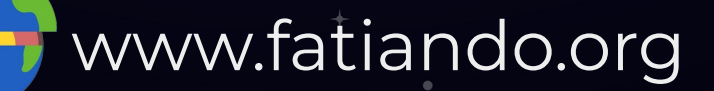

Pooch is part of the Fatiando a Terra project

#### Thank you!

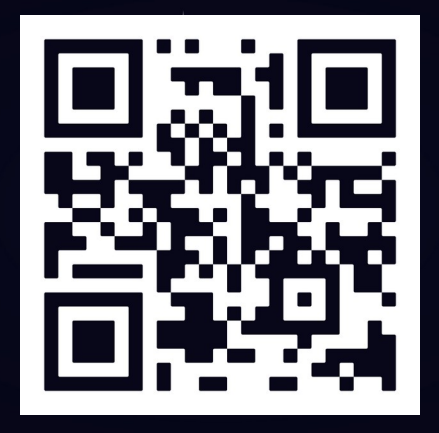

#### [www.fatiando.org/pooch](https://www.fatiando.org/learn)

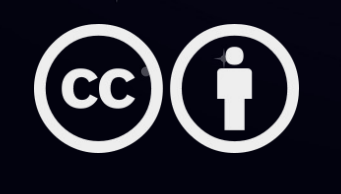

Slides available under Creative Commons Attribution International 4.0 License